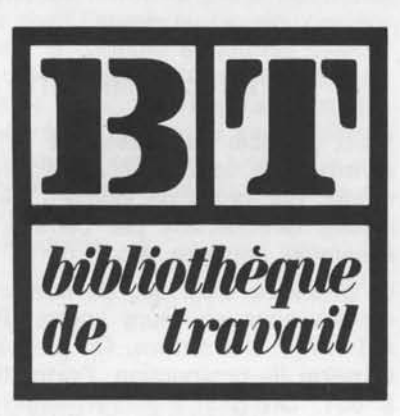

# **Pour classer les BT**

Il ne suffit pas de posséder une abondante documentation, encore faut-il retrouver facilement le renseignement qu'on recherche.

#### **Documentation ouverte ou fermée**

Le système des encyclopédies fermées qui fleurissent depuis un certain nombre d'années, avec un plan précis, un début et une fin, facilite certes la recherche d'un renseignement mais a le grave défaut de se périmer très vite, même lorsque l'éditeur publie un supplément. Une documentation ouverte comme notre Bibliothèque de Travail a le mérite de se compléter et de se renouveler constamment, mais l'absence d'un plan préétabli exige un classement rigoureux.

#### **Classement alphabétique**

Le mode de classification le plus répandu est le classement alphabétique. C'est celui qu'utilisent les dictionnaires et un grand nombre d'encyclopédies. Le système est apparemment simple : on trouve le titre du document à sa place alphabétique.

La première difficulté c'est qu'il faut connaître ce titre, non seulement le mot lui-même mais son orthographe. Il faut donc une idée précise de ce qu'on cherche pour avoir une chance de le trouver. C'est ce qui explique les difficultés des enfants.

Par exemple un enfant veut rechercher l'équipement du cheval. En général il ne trouvera rien au mot **cheval.**  Peut-être s'il connaît le mot **selle ou collier** pourra-t-il remonter au mot **harnais** mais il y a de grandes chances qu'il se perde en route et s'il espérait trouver l'équipement des chevaux du Moyen Age il est très improbable qu'il le découvre s'il ne connaît pas le mot **caparaçon.** 

Autre inconvénient, chaque mot renvoie à un autre qui ne se trouve pas près de lui et nous avons tous fait l'expérience d'une recherche dans un dictionnaire en plusieurs volumes: au bout de quelques minutes nous avons dû sortir tous les tomes.

#### **Classification logique**

C'est pour pallier ces inconvénients graves que nous avons recherché une classification par centres d'intérêt où se retrouveront ensemble non seulement les **chiens** mais les animaux de la famille: **loup, renard, chacal,** où seront regroupés tous les documents concernant la navigation : toutes les sortes de bateaux mais aussi les installations du port, les phares, etc.

Mais comme dit le philosophe pince-sans-rire: «Tout est dans tout, et réciproquement.» On ne peut mettre ensemble tous les documents ayant un rapport entre eux sinon on retomberait dans le méli-mélo général.

Il faut donc créer arbitrairement des tranches correspondant aux regroupements les plus habituels.

#### **Classification décimale**

Après une longue expérimentation dans les classes, l'I.C.E.M. a adopté une classification décimale qui subdivise chaque sujet en emboîtements successifs.

Il y a 10 tiroirs:

- O. Généralités sur notre travail, notre documentation.
- 1. Le milieu naturel, l'univers.
- 2. Les plantes.
- 3. Les animaux et l'homme.
- 4. Les autres sciences.
- 5. Agriculture et alimentation.
- 6. Industrie.
- 7. La cité et les échanges.
- 8. La vie sociale.
- 9. Culture et loisirs.

La géographie par régions et l'histoire chronologique sont classées à part: G et H.

Prenons le tiroir 3: les animaux. Il contient plusieurs boîtes:

- 30. Généralités (biologie et physiologie animales).
- 31. Santé de l'homme.
	- 32. Les mammifères (sauf l'homme).
	- 33. Les oiseaux.
- 34. Reptiles et batraciens.
- 35. Les poissons.
- 36. Les insectes.
- 37. Autres articulés (araignées, crustacés).
- 38. Les mollusques.
- 39. Autres animaux (vers, méduses, etc.).

Chaque fois que le nombre de documents dans une case risque de poser un problème de classement, il est possible de cloisonner. Par exemple, il y a de grandes chances que la boîte 32 des mammifères soit vite un vrai bazar, nous la subdiviserons alors en dossiers:

320. Généralités sur les mammifères (reproductions, allaitement, etc.).

- 321 . Singes.
- 322. A 1 sabot (cheval, rhinocéros).
- 323. A 2 sabots (ruminants).
- 324. A 4 ou 5 sabots (éléphant, hippopotame, porc, etc.).
- 325. Rongeurs (castor, lapin, souris, etc.).

326. Carnassiers (belette, chien, chat, ours, etc.).

327. Insectivores.

328. A nageoires (baleine, phoque, etc.).

A l'intérieur de chaque dossier il est possible de classer les documents par ordre alphabétique, mais rien n'empêche de subdiviser encore s'il y a abondance ou si l'on veut pousser la rigueur du classement. Par exemple le dossier 326 des carnassiers pourrait se partager en chemises:

3260. Généralités sur les carnassiers.

3261. Canidés (chien, loup, renard, chacal, fennec, etc.).

3262. Félidés (chat, lion, tigre, etc.).

3263. Mustélidés (belette, blaireau, loutre, etc.).

3264. Ursidés (ours).

Et ainsi de suite... Il n'existe aucune limite.

#### La classification dite « universelle»

N'importe qui peut inventer sa propre classification mais le siècle est à la normalisation et nous nous sommes souvent posé la question: Pourquoi ne pas adopter la classification universelle utilisée par les bibliothécaires 7

En fait elle correspond aux besoins des bibliothèques générales et multilingues, et très peu aux besoins des enfants d'une classe. Par exemple une division entière est consacrée à la religion (dont 7 subdivisions sur 9 aux différents aspects du christianisme!). Une seule division regroupe histoire et géographie, la subdivision 94 contient l'histoire de *curope* ; si l'histoire de France est 942, le Moyen Age en France aurait déjà une subdivision à quatre chiffres : 9424 par exemple et il serait indispensable de déviller une telle période. La multiplication des subdivisions n'est pas grave pour des professionnels du classement, elle est une difficulté pour les enfants, il faut donc se limiter.

## Le « Pour tout classer» de l'I.C.E.M.

C'est ce qui a incité une commission de l'I.C.E.M., animée par Roger Lallemand, à rechercher une classification simple correspondant aux besoins de nos classes. C'est celle que vous trouvez dans le «Pour tout classer» qui se présente en trois fascicules.

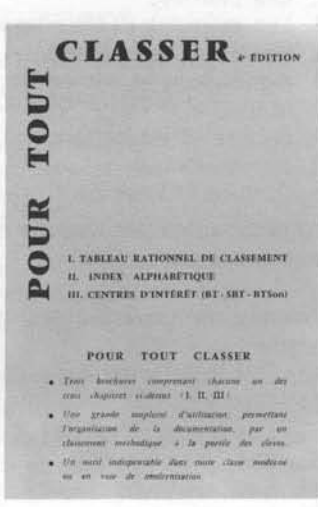

Le premier est le tableau rationnel de classement allant jusqu'aux troisièmes subdivisions (exemple: jusqu'au dossier carnassiers 326).

Le deuxième est un index alphabétique où en face de chaque mot d'usage courant a été indiqué le numéro de classification (par exemple à ours, on trouve 326) mais aussi les numéros des B.T., S.B.T. et B.T.J. où on peut trouver traité le sujet (par exemple à ours, on voit B.T. 88 et 152 et S.B.T. 21).

Le troisième enfin est un regroupement des B.T. par centres d'intérêts, suivant en gros le découpage du premier fascicule.

Cet outil n'est certes pas parfait, notamment pour classer les notions récentes dans le domaine économique ou scientifique (par exemple : l'écologie, la pollution, l'infor-

matique, etc.), mais tel qu'il est et peut être amélioré, c'est un outil irremplaçable.

#### Le classement des B.T.

Il est possible de classer les B.T. directement selon les divisions de la classification décimale. Au lieu de les ranger par ordre de numéro de parution, on peut les classer directement par centres d'intérêt: les animaux ensemble, l'histoire, etc.

Le problème c'est que de nombreux sujets peuvent être étudiés sous plusieurs angles. Prenons par exemple la B.T. 777 : L'Uranium. On peut s'intéresser à lui comme minerai (la prospection, l'extraction), il faut alors classer à 631. On peut l'étudier sous l'angle de la physique nucléaire (radioactivité, etc.) et classer à 429. On peut le considérer comme source d'énergie des centrales nucléaires 614. Pourquoi pas aussi comme constituant d'une arme redoutable 854 ou comme ressource d'une région, le Limousin G31MC ? Il faudrait alors classer autant de brochures qu'il existe de facettes au sujet traité par la B.T.

C'est pourquoi généralement nous rangeons les brochures par numéro de parution mais nous cherchons à faciliter le travail de recherche des documents.

Par exemple en tenant à jour les deux derniers fascicules du «Pour tout classer».

N.B. : Une mise à jour au 1er juillet 1974 vient de paraître dans laquelle on trouve en plus pour ours : B.T. 720, S.B.T. 210, B.T.J. 17. Pour ceux qui possèdent le «Pour tout classer» et qui désirent cette mise à jour indispensable, il suffit de la demander contre trois timbres à 0,80 F à la C.E.L. (B.P. 282, place Bergia, 06403 Cannes).

Il est possible aussi de constituer un petit fichier alphabétique qu'il est facile de compléter par des mots nouveaux ou de noter des renvois dans les classeurs de documents de notre fichier documentaire. Par exemple dans le dossier «énergie» (ou chemise «énergie nucléaire») on peut noter: voir B.T. 777.

Beaucoup de camarades qui n'ont pas encore l'habitude de ce classement nous demandent de les aider. C'est pourquoi nous vous proposons comment classer les B.T. (également S.B.T., B.T.J., B.T.2) parues l'an dernier. Si cela vous est utile, nous pourrons régulièrement (chaque trimestre ou plus souvent 7) vous aider à classer les dernières brochures parues.

Après le numéro de parution et le titre du reportage principal, j'ai indiqué les mots-clés (les bibliothécaires parlent de mots-matière) auxquels on aimerait retrouver la brochure ainsi que son numéro de classification du «Pour tout classer». Dans certains cas il y a plusieurs classifications possibles et souhaitables.

Dites-nous si ces indications vous rendent service et ce que vous souhaiteriez.

S'abonner aux B.T. c'est indispensable. Parvenir à retrouver rapidement celle dont on aurait besoin, l'est tout autant et c'est parce que nous nous posons ces problèmes que nous avons le droit de parler de travail libre des enfants.

Je me souviens que lors d'un stage officiel avec des «spécialistes» de l'audiovisuel qui nous conseillaient d'utiliser à tour de bras les diapositives dans toutes les matières, j'avais demandé: «Comment concevez-vous le classement des diapos 7» Les spécialistes me regardèrent avec pitié comme le béotien qui pose la question idiote, totalement hors du sujet. Pourtant je regrette, je n'ai amais découvert le moyen de retrouver dans les trente secondes la ou les diapos dont j'aurais eu besoin, comme nous retrouvions la gravure, la coupure de journal dans le fichier documentaire, ce qui fait que nous avons utilisé à tour de bras les gravures et beaucoup plus rarement les diapos. Si un camarade a résolu en partie ce problème, qu'il le dise, je suis certain qu'il intéressera tous ceux qui se le sont posé, car c'est parce que nous nous posons ce genre de problème pratique que nous avons le droit de parler sérieusement de pédagogie.

M. *BARRE* 

#### Classement des brochures parues en 1973-74

- B.T.
- 770 En camping: vacances, tente, caravane, camping (793). Mag.: Canada (G71).
- Khatun, enfant d'Afghanistan: Afghanistan (G51). Mag. : pilotis (660).
- 772 Des champignons vénéneux: champignons (234), em-
- poisonnement (313). Mag. : alambic, bouilleur de cru (593). 773 Correspondance de la guerre de 14: guerre 14-18 (H82).
- Mag. : noix (523). 774 L'insémination : reproduction, insémination (530).
- 775 Nicolas Copernic : astronomie, système solaire, soleil (174), Copernic (452).
	- Mag. : illusions d'optique, vision (303).
- 776 Fernand Léger: peinture (953).
- 777 L'uranium: atome, radioactivité (429). uranium, minerai (621). énergie nucléaire (614).
- 778 Une machine agricole gauloise : la moissonneuse des
- Trévires : moissonneuse (517), Trévires, Gaule (H15).
- 779 Le cœur: cœur, sang (305), chirurgie (312).
- 780 Le hockey sur glace (965).
- 781 Serpents de France (II) : serpent, couleuvre, vipère (342), sérum, secourisme (313), terrarium (300).
- 782 Brancusi: sculpture (952).
- 783 Rybert, enfant du Haut-Zaïre : Zaïre (G61).
- 784 Ascenseur pour bateaux: navigation fluviale, péniche, canal (758). Mag. : pie (331), endive (525).
- 785 Picart le Doux: tapisserie (958). Mag. : karting (967).
- 786 Les batraciens: triton, salamandre (345). Mag.: Savoie
- (G31AL). 787. Château-Gaillard, le château de Richard Cœur de
- Lion : château-fort (H42). Mag. : Charonne, Paris (G31PA). 788 La spéléologie : grotte, gouffre, stalactite (113), topo-
- graphie (G01), spéléologie (965). Mag.: tapis (651), Tunisie (G61), banane (524), vélo (731).
- 789 Des papillons nocturnes (367). Mag. : Zadkine, sculpture (952). Château-Gaillard (H42).

# **POUR TOUT CLASSER**

Un dictionnaire permettant de classer tous documents par la classification décimale simplifiée.

En trois brochures comportant :

- 1. Tableau rationnel de classement (permet de numéroter tout document).
- 2. Index alphabétique (confirmant un numéro de classification et renvoyant aux B.T. se rapportant au mot choisi).
- 3. Centres d'intérêt (donnant les numéros et les titres de la collection B.T. sur ce sujet).

L'ensemble: 14,50 F

# • **MISE A JOUR DU «POUR TOUT CLASSER»**

Nous venons de faire paraître une nouvelle série mise à jour concernant les B.T. jusqu'au n° 789, S.B.T. jusqu'au n° 364, B.T.J. jusqu'au nº 100 et B.T.Son. jusqu'au nº 859.

Envoi contre 3 timbres *à* D,BD F - C.E.L., B.P. 282, 06403 Cannes.

- **S.B.T.**
- 347 Le conseiller général (832).
- 348. Construis une sirène électronique (427).
	- 351. Poèmes de P. Reverdy (932).
	- 352 Journal de bord de Christophe Colomb (H52).
- 355 La moissonneuse des Trévires (H15), moissonneuse (517).
- 356. Textes de Jean Rostand (300).
- 359-360 Le mont Ventoux (G31ME).
- 361 La révolution de 1789 (H62).
- 364. Dans les grottes (113).

### **B**N ~B.T.J.

- 86 En classe de mer : plage (141), coquillages (381), classe (de mer) (910).
- 87 Le colvert: canard (336), marais, gabion, chasse (561).
- 88 La châtaigne (524): marron, châtaignier (221). Mag.: Niger (G61).
- 89 Les tortues aquatiques (343).
- 90 Le courrier: facteur, poste (781).
- 91 Touky, mon caniche: chien (326).
- 92 Mon papa est sculpteur (952). Mag. : caméléon (341).
- 93 Nous sommes des immigrés (822), Mag.: crocodile (344).
- 94 Le phoque (328), otarie, esquimau (G90), chasse (561).
- 95 La lessive (655), repassage.
- 96 Une nichée de mésanges (331), nid, nichoir (300). Mag. : grenade (fruit) (524).
- 97 Visite de la porcherie (534), porc, cochon, truie (324).
- 98 J'ai vu pondre des salamandres (345), métamorphose (309), vivarium (300). Mag. : Japon (G51).
- 99 Les framboises (524), sirop (592). Mag.: furet (326), chasse (561).
- 100 Découvrons la symétrie: géométrie (413).

#### $\mathbf{B}$ ~B.T.2

- 51 La dérive des continents (110).
- 52 A la recherche de l'humour noir (931). Mag.: travail féminin (822).
- 53 Bilan de la grande guerre (482). Mag. : agrobiologie et agrochimie (512).
- 54 Utopistes et précurseurs du communisme (840). Mag. : peine de mort (833).
- 55 Les centrales nucléaires (614). Mag. : alpinisme (965).
- 56 Travailleurs immigrés (822). Mag. : mégisserie (657).
- 57 Pour jouer avec les mots (922). Mag. : drogue (312).
- 58 Paul Eluard (932), Mag. : police (833).
- 59 Géométrie et symbolisme à N.-D. du Port: architecture (951), géométrie (413), symbolisme religieux (940). Mag. : travail (822), publicité (722).
- 60 Les tsiganes (811). Mag. : centrale nucléaire (614), patois (921).

Mag.: partie magazine ayant un caractère documentaire utilisable.